#### Simulação de Amplificador

■ Os parâmetros S de um amplificador GaAs MESFET (Z0=50Ω) são:

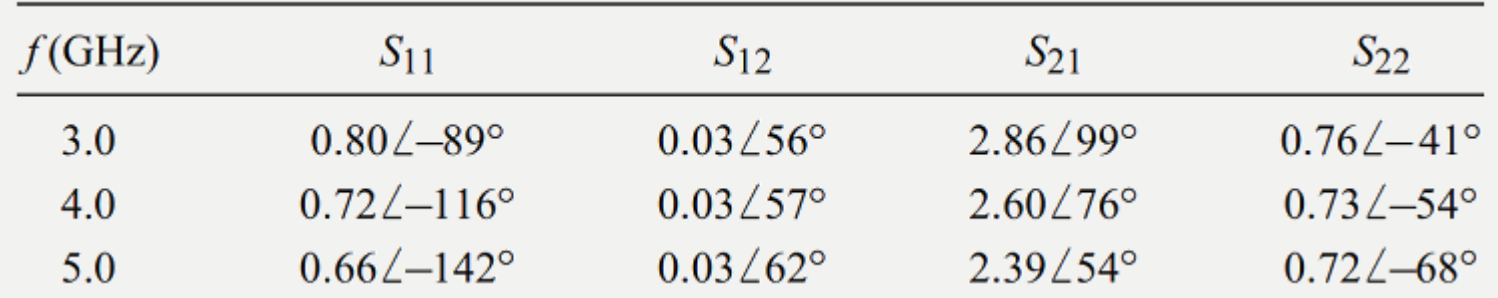

- Avalie sua estabilidade em cada uma das frequências
- **■** Calcule  $\Gamma_s$  e  $\Gamma_l$  em 4 GHz
- Calcule o Ganho de trandutância máximo (G $_{\text{Im}\alpha}$ ) em 4 GHz

#### Estabilidade

- Avalie a estabilidade, indicando a região estável na entrada de um amplificador em cada caso abaixo.
- Esses dados foram fornecidos pelo fabricante em  $Z_0$ =50 Ω

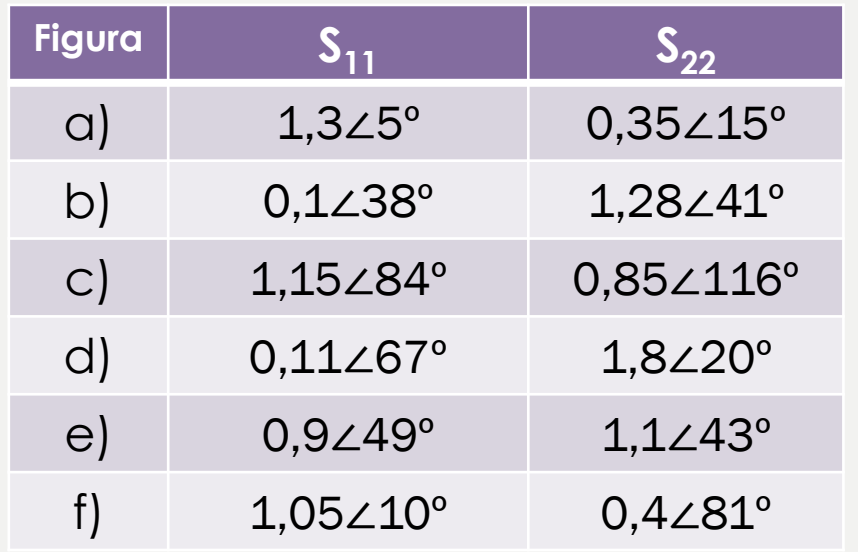

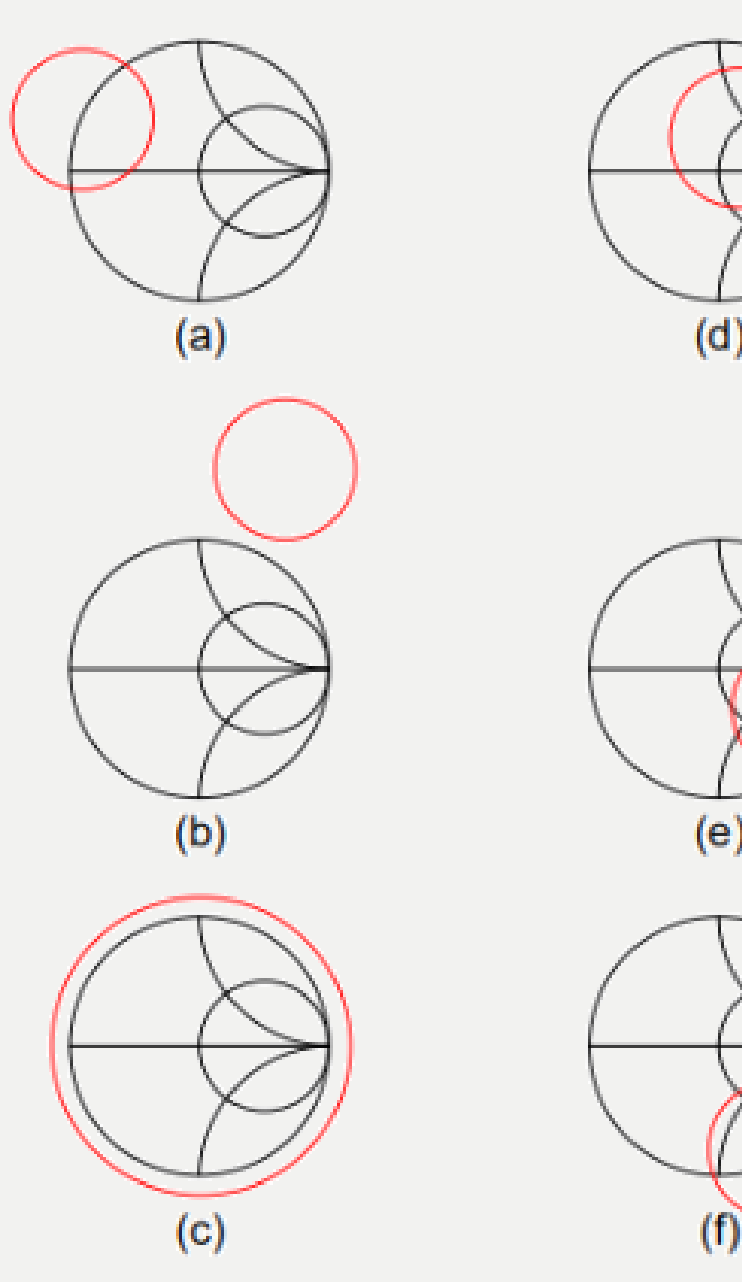

(e)

PSI3482 – Antenas, Microondas e Óptica Moderna ––– Profa. Ariana Serrano 2

# Projeto no ADS

(Se precisar de ajuda: HELP: "Procedure to add a Vendor Component Library")

- Para isso escolha a library a ser utilizada "S\_Parameter\_vendor\_kit";
	- Na janela principal do ADS, vá em File -> Manage Libraries…
	- Na janela que abrir, clique em "Add Design Kit from Favorites" e "Add User Favorite Library/PDK…"

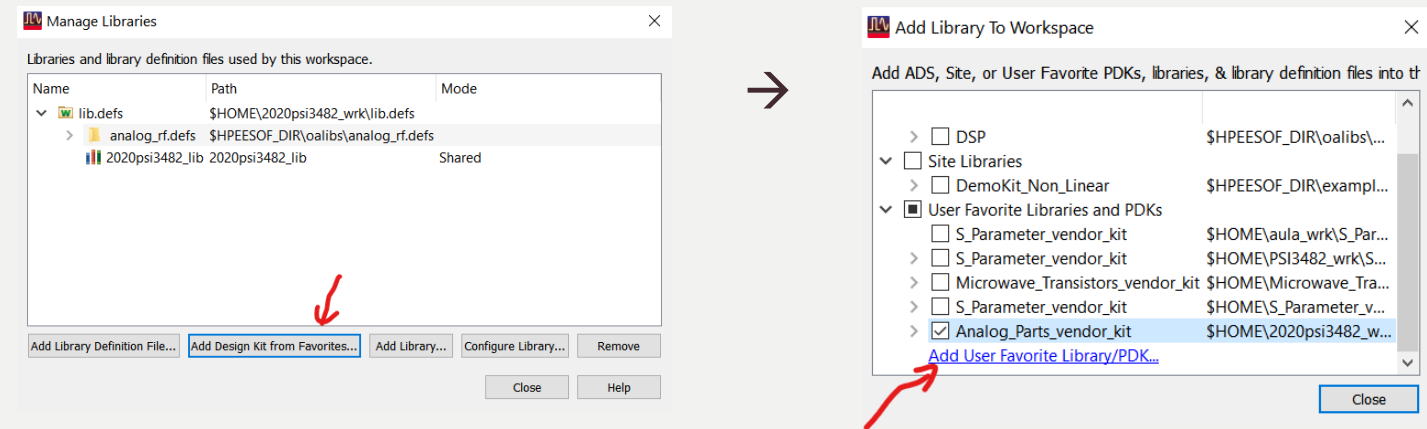

- A *library* deve estar no seu diretório de instalação "C:\Program Files\Keysight\ ADS2021\oalibs\componentLib" e depois, escolha o seu *workspace* para descompactar;
- Na janela principal do ADS schematics, Insert component -> Component Library...=> "Read-only Libraries;
- Selecione o componente e arraste o "symbol" para seu esquemático

PSI3482 – Antenas, Microondas e Óptica Moderna ––– Profa. Ariana Serrano 3

# Simulação de transistor no ADS

- Simulação de Parâmetros S para achar freq. próxima à estabilidade:
	- Trace os círculos de estabilidade de entrada e saída e verifique se condiz com as condições de estabilidade segundo K-Д ou μ

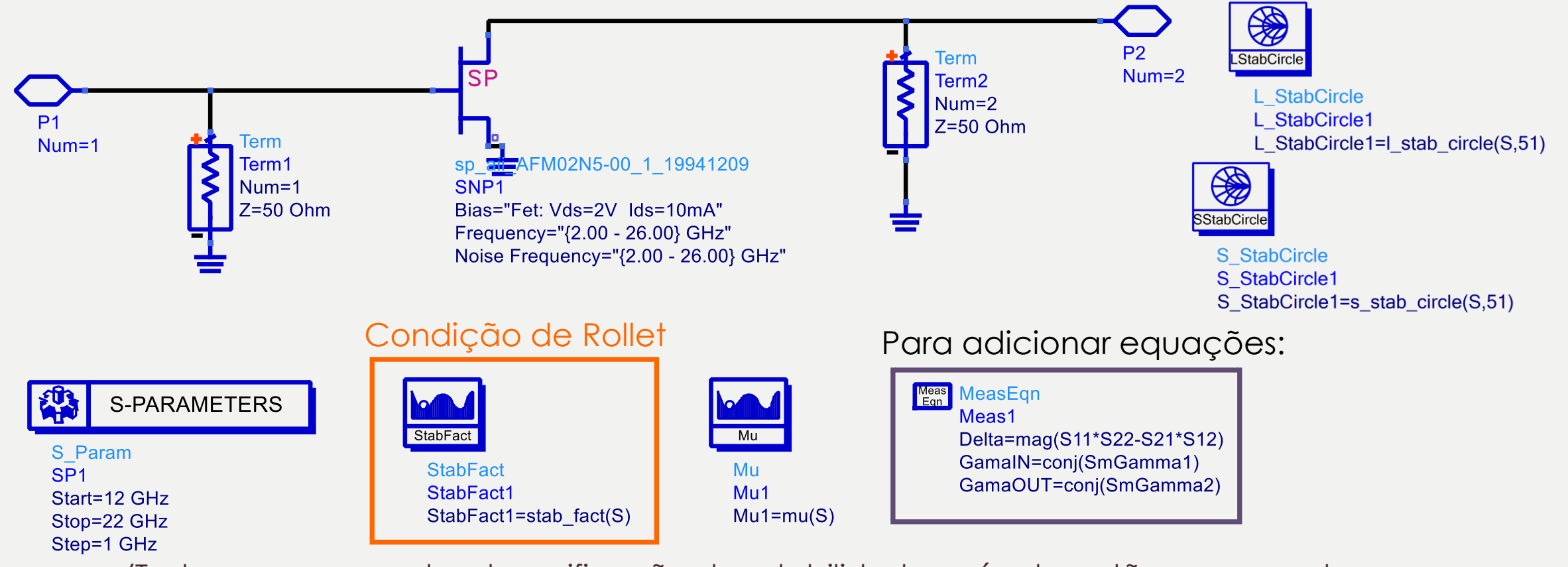

(Todos oscomponentes de verificação de estabilidade e círculos estão no menu de simulação de parâmetros S)

### Projeto no ADS

- Estabilize o transistor na faixa de 18 a 22 GHz usando uma resistência em série no dreno (a menor resistência possível)
- Coloque uma resistência maior (por exemplo 10 x maior) e veja seu impacto no ganho do amplificador
- Você pode adicionar ao esquemático os ícones:
	- MaxGain
		- Ganho Máximo, se K > 1
		- Máximo Ganho Estável, se k <1 (adota-se k=1 nas fórmulas de ganho)
	- SmGamma1
		- Coeficiente de reflexão de entrada na condição de casamento de impedância conjugado
	- SmGamma2
		- Coeficiente de reflexão de saída na condição de casamento de impedância conjugado
	- GaCircle
		- Círculos de ganho de potência disponível constante